## Lampiran 1. Desain Produktivitas Excel

#### 1) Tampilan awal

| [A] REVISI SEMINADA 1802010083<br><b>WPS Office</b>                                                                                                    | S DESAIN PRODUKTIVITAS.xlsx<br>$\ddot{}$<br>o                                                                                                    | $\boxed{2}$<br>Sign in (2)<br>GGo Premium<br>d ×                                                          |                                                                   |
|----------------------------------------------------------------------------------------------------|----------------------------------------------------------------------------------------------------|----------------------------------------------------------------------------------------------------|-------------------------------------------------------------------|
| 同<br>$\overrightarrow{P}$<br>8<br>$\sqrt{2}$<br>$\triangleright$<br>$\equiv$ Menu<br>$\circ$<br>$\circ$<br>$\vee$<br>$\overline{\vee}$<br>Home<br>Insert         | Develo > Q Click to find commands<br>Tools<br>Data<br>View<br>Options<br><b>Table Tools</b><br>Page Layout<br>Formulas<br>Review                                                                                                    | $\mathcal{E}^+$<br>△ ・ ヨ -<br>$\overline{\mathbb{C}^2}$<br>8.<br>$\curvearrowright$                       |                                                                   |
| $+ A^+ A^-$<br>$\chi$ Cut<br>$-12$<br>Calibri<br>$\Gamma$<br>B<br>Copy * Format<br>$U - H -$<br>$\overline{F}$<br>€<br>$\Delta$<br>Paste <sup>*</sup><br>Painter | Ξ<br>$\equiv$ $\overline{+}$ $\overline{+}$<br>$=$<br>$\overline{\overline{\phantom{m}}}$<br>[글]<br>General<br>Format as Table *<br>丗<br>$^{+0.0}_{+0.0}$<br>$\circled{3}$ - % $^{000}$ + 0<br>÷<br>÷<br>$\equiv$<br>Wrap<br>÷<br>Cell Style *<br>♦<br>Merge and<br>Conditional<br>Text<br>Center <sup>-</sup><br>Formatting <sup>*</sup> | Σ<br>$\overline{\downarrow}$<br>A<br>O<br>Sort " Fill "<br>AutoSum<br>AutoFilter<br>Format <sup>*</sup> R |                                                                   |
|                                                                                                    |                                                                                                    |                                                                                                    |                                                                   |
| $Q$ fx<br>Q <sub>15</sub>                                                                                                    |                                                                                                    |                                                                                                    | P                                                                 |
| A<br>В<br>D<br>C<br>Ε<br>$\,$ 1 $\,$                                                                                                    | P<br>$\Omega$<br>G<br>H<br>M<br>N<br>$\circ$                                                                                                    | $=$<br>R<br>$\cup$<br>V<br>S<br>T                                                                         |                                                                   |
|                                                                                                    |                                                                                                    |                                                                                                    | 资                                                                 |
|                                                                                                    |                                                                                                    |                                                                                                    | $\frac{\alpha_{-}}{\alpha_{0}}$                                   |
|                                                                                                    | <b>PT. CITRA INDAH PERTIWI</b>                                                                                                    |                                                                                                    |                                                                   |
| 2<br>3<br>4<br>5<br>6<br>7<br>8<br>9                                                                                                    |                                                                                                    |                                                                                                    | $\odot$                                                           |
|                                                                                                    |                                                                                                    |                                                                                                    | $\circledcirc$                                                    |
| 10<br>11                                                                                                    |                                                                                                    |                                                                                                    |                                                                   |
| 12<br>13<br><b>BAHAN BAKU</b><br><b>TENAGA KERJA</b>                                                                                                    | <b>PROFIT LINKED</b><br>CPO<br><b>LISTRIK</b><br><b>PRODUKTIVITAS</b>                                                                                                    |                                                                                                    |                                                                   |
| 14                                                                                                    | <b>PRODUCTIVITY</b>                                                                                                    |                                                                                                    |                                                                   |
| 15<br>16                                                                                                    | <b>DATA ENTITAS</b>                                                                                                    |                                                                                                    |                                                                   |
| $17\,$                                                                                                    |                                                                                                    |                                                                                                    |                                                                   |
| 18<br><b>NAMA ENTITAS</b><br>X.                                                                                                    | PT. CITRA INDAH PERTIWI                                                                                                    |                                                                                                    |                                                                   |
| 19<br><b>ALAMAT ENTITAS</b><br>÷.<br>20<br><b>PERIODE PENGUKURAN</b>                                                                                             | Dusun Kampung Lalang, Desa Pematang Seleng, Kabupaten Labuhan Batu<br>2021                                                                                                    |                                                                                                    |                                                                   |
| 21                                                                                                    |                                                                                                    |                                                                                                    |                                                                   |
| 22                                                                                                    |                                                                                                    |                                                                                                    |                                                                   |
| 23<br>24                                                                                                    |                                                                                                    |                                                                                                    |                                                                   |
| 25                                                                                                    |                                                                                                    |                                                                                                    |                                                                   |
| 26                                                                                                    | <b>CESSMENTE &amp;</b>                                                                                                    |                                                                                                    |                                                                   |
| 27                                                                                                    |                                                                                                    |                                                                                                    |                                                                   |
| 28<br><b>BIAYA</b>                                                                                                    | <b>KESIMPULAN</b><br><b>TUTORIAL</b>                                                                                                    |                                                                                                    | 88                                                                |
| $\lambda$<br><b>BAHAN BAKU</b><br><b>TENAGA KERJA</b><br><b>HOMEPAGE</b>                                                                                         | <b>PRODUKTIVITAS</b><br>$\cdots$ +<br>CPO<br>$\mathbb{R}$                                                                                                    | $\mathbf{F}$                                                                                              |                                                                   |
| $\mathbb{Z}$                                                                                                    | 2田口<br>回 中                                                                                                    | $\Box$ $\otimes$ -<br>$+$<br>80%                                                                          | $\begin{array}{c} \pi \rightarrow \\ \nu \rightarrow \end{array}$ |

**Tampilan Menu Awal Aplikasi**

Tampilan awal dari menu pengukuran produktivitas didesain seminimalis serta penggunaan latar bewarna putih mungkin untuk mempermudah pengguna. Pada menu awal terdapat 9 menu yaitu menu bahan baku, tenaga kerja, listrik, CPO, produktivitas, profit linked productivity, biaya, kesimpulan, dan cara penggunaan yang dapat langsung terhubung menuju sheet masing-masing. Pada menu ini pengguna harus memasukkan terlebih dahulu data entitas pada kolom yang telah disediakan.

# 2) Menu bahan baku

|                                                                                                    | <b>WPS Office</b>                                 |                                                    | S DESAIN PRODUKTIVITAS.xlsx                              |                           | $\Box$ $\bullet$                   |                     |                                                                        |                       |                                                             |                                         |                                               |                          |                                                                        |                    |                                                                                                    |                                                                            |                                                                   |                  |                  |
|----------------------------------------------------------------------------------------------------|---------------------------------------------------|----------------------------------------------------|----------------------------------------------------------|---------------------------|------------------------------------|---------------------|------------------------------------------------------------------------|-----------------------|-------------------------------------------------------------|-----------------------------------------|-----------------------------------------------|--------------------------|------------------------------------------------------------------------|--------------------|----------------------------------------------------------------------------------------------------|----------------------------------------------------------------------------|-------------------------------------------------------------------|------------------|------------------|
|                                                                                                    | $\equiv$ Menu $\vee$                              | ō<br>同                                             | a<br>IQ.<br>$\sqrt{2}$                                   | $\overline{\vee}$         | Home                               | Insert              | Page Layout                                                            | Formulas              | Data                                                        | View<br>Review                          |                                               | Options Table Tools      | Tools                                                                  | Developer          |                                                                                                    | Q Click to find commands                                                   | $80 - 1 - 0$                                                      |                  | $\cdot$ $\land$  |
|                                                                                                    | abç<br>Spell Check <sup>*</sup> Thesaurus         | 52                                                 | Simplified<br>要 Traditional Translation                  | i Gri                     | <b>New</b>                         | Comment             |                                                                        | Delete Comment & Next | Previous & Show/Hide Comment C Reset Comment                |                                         |                                               |                          | ΙÃ                                                                     | 跀<br>Sheet         | 떰<br>Show All Comments   Reset All Comments Lock Cell Unprotect Protect Workbook                              | 凨<br>Share<br>Workbook                                                     | Protect and Share Workbook<br>Allow Users to Edit Ranges Track Ch |                  | $\frac{1}{2}$    |
|                                                                                                    | K <sub>6</sub>                                    |                                                    | $Q$ fx                                                   |                           | <b>TENAGA KERJA</b>                |                     |                                                                        |                       |                                                             |                                         |                                               |                          |                                                                        |                    |                                                                                                    |                                                                            |                                                                   |                  |                  |
|                                                                                                    | $A = 191$                                         |                                                    |                                                          |                           | $\sim$                             | $\sim$              |                                                                        |                       |                                                             |                                         |                                               |                          | $\sim$<br>$\sim$                                                       |                    | $\sim$                                                                                                    | $\sim$                                                                     | ್                                                                 |                  | $\triangleright$ |
| $\begin{array}{c} \mathbf{z} \\ \mathbf{z} \\ \mathbf{z} \end{array}$                                                                                                    |                                                   |                                                    |                                                          |                           | <b>PT. CITRA INDAH PERTIWI</b>     |                     |                                                                        |                       | <b>HOMEPAGE</b><br><b>BAHAN BAKU</b><br><b>TENAGA KERJA</b> |                                         | LISTRIK<br><b>CPO</b><br><b>PRODUKTIVITAS</b> |                          | <b>PROFIT LINKED PRODUCTIVITY</b><br><b>BIAYA</b><br><b>KESIMPULAN</b> |                    | <b>CARA PENGGUNAAN</b>                                                                                        |                                                                            |                                                                   |                  | 冨                |
|                                                                                                    |                                                   |                                                    |                                                          |                           |                                    |                     |                                                                        |                       |                                                             |                                         |                                               |                          |                                                                        |                    |                                                                                                    |                                                                            |                                                                   |                  | $-0-$            |
| $\frac{1}{2} \left( \begin{array}{ccc} 0 & 0 & 0 \\ 0 & 0 & 0 \\ 0 & 0 & 0 \end{array} \right) = \frac{1}{2} \left( \begin{array}{ccc} 0 & 0 & 0 \\ 0 & 0 & 0 \\ 0 & 0 & 0 \\ 0 & 0 & 0 \end{array} \right) = \frac{1}{2} \left( \begin{array}{ccc} 0 & 0 & 0 \\ 0 & 0 & 0 \\ 0 & 0 & 0 \\ 0 & 0 & 0 \end{array} \right) = \frac{1}{2} \left( \begin{array}{ccc} 0 & 0 & 0 \\ 0 & 0 & 0 \\ 0 & 0 & 0 \\ 0$ |                                                   | <b>JANUARI</b>                                     | <b>APRIL</b>                                             | <b>PERIODE PENGUKURAN</b> | <b>JULE</b>                        |                     | OKTOBER                                                                |                       |                                                             |                                         |                                               |                          |                                                                        |                    |                                                                                                    |                                                                            |                                                                   |                  | ⊕                |
|                                                                                                    |                                                   | <b>FEBRUARI</b><br><b>MARET</b>                    | <b>MEI</b><br>JUNI                                       |                           | <b>AGUSTUS</b><br><b>SEPTEMBER</b> |                     | <b>NOVEMBER</b><br><b>DESEMBER</b>                                     |                       |                                                             |                                         |                                               |                          |                                                                        |                    |                                                                                                    |                                                                            |                                                                   |                  | ⊘                |
|                                                                                                    |                                                   |                                                    |                                                          | PERIODE JANUARY           |                                    |                     |                                                                        |                       |                                                             | PERIODE JANUARY                         |                                               |                          |                                                                        |                    |                                                                                                    |                                                                            |                                                                   |                  |                  |
|                                                                                                    |                                                   |                                                    |                                                          |                           |                                    |                     |                                                                        |                       |                                                             |                                         |                                               |                          |                                                                        |                    |                                                                                                    |                                                                            |                                                                   |                  |                  |
|                                                                                                    |                                                   |                                                    | <b>DATA PEMBELIAN BAHAN BAKU TBS</b>                     |                           |                                    |                     |                                                                        |                       |                                                             | DATA INPUT BAHAN BAKU TBS KEBUN SENDIRI |                                               |                          |                                                                        |                    |                                                                                                    |                                                                            | <b>REKAPITULASI DATA PEMAKAIAN BAHAN BAKU</b>                     |                  |                  |
|                                                                                                    |                                                   | Tunggal<br>Sunday, January 1,2023 CIP-PIP-001-2023 | " No. Transaical " Nama Penju " Rusnillas (K " Hargail " |                           | 120,000                            | 862.203             | <b>Total</b><br>Rp1.888.460.000                                        |                       | Tanggal<br>Sunday, January 1,2023 CIP-11-001-2023           |                                         | No. Input Dennish Panen (No.                  | <b>Horry Tab</b><br>1270 | <b>Butan</b><br>Januari                                                | 820,000            | <b>Salvan Galou Ray - Harge Salvan Babu Bell</b><br>Re2,303                                                   | Re1.888.460.000                                                            | Total Harge Sahan Baku Bat  Bahan Baku Kebun Sendir<br>2,300,000  | <b>Harge Bat</b> |                  |
|                                                                                                    | li z                                              |                                                    |                                                          |                           |                                    |                     | Red                                                                    |                       |                                                             |                                         |                                               |                          | <b>Februari</b>                                                        | 734,000            | Rp2.172                                                                                                    | Rp1.637.688.000                                                            | 2.387.000                                                         |                  |                  |
|                                                                                                    | $\overline{\phantom{a}}$<br>T.                    |                                                    |                                                          |                           |                                    |                     | Rpt<br>Rp2                                                             |                       |                                                             |                                         |                                               |                          | Maret<br><b>April</b>                                                  | 822,000<br>798.000 | <b>Rp2 300</b><br>Rp2.358                                                                                     | Rp1.962.936.000<br>Rp1.501.664.000                                         | 2.545.000<br>2.290.000                                            |                  |                  |
|                                                                                                    | - 51                                              |                                                    |                                                          |                           |                                    |                     | Rpt                                                                    |                       |                                                             |                                         |                                               |                          | Mel                                                                    | 815,000            | Re2.567                                                                                                    | Re1.578.705.000                                                            | 2.856.000                                                         |                  |                  |
|                                                                                                    | <b>I</b><br>$\overline{z}$                        |                                                    |                                                          |                           |                                    |                     | Rpd                                                                    |                       |                                                             |                                         |                                               |                          | Juni<br><b>Just</b>                                                    | 815,000<br>863,000 | Re2.064<br>Re2.643                                                                                            | Re1.602.160.000<br>Re2.280.909.000                                         | 2,550,000<br>2,445,000                                            |                  |                  |
|                                                                                                    | <b>B</b>                                          |                                                    |                                                          |                           |                                    |                     | Rp0<br>Rp2                                                             |                       |                                                             |                                         |                                               |                          | Agustus                                                                | 754,000            | 802.85                                                                                                    | Re2.114.216.000                                                            | 2.865.000                                                         |                  |                  |
|                                                                                                    | ы                                                 |                                                    |                                                          |                           |                                    |                     | Rpt                                                                    |                       |                                                             |                                         |                                               |                          | <b>Seattle miles</b>                                                   | <b>BRK 000</b>     | <b>Re2.797</b>                                                                                                | Re2.422.202.000                                                            | 2.389.000                                                         |                  |                  |
|                                                                                                    | 10<br>$\overline{1}$                              |                                                    |                                                          |                           |                                    |                     | RpD<br>Rp0                                                             |                       |                                                             |                                         |                                               |                          | Oktober<br>November                                                    | 754,000<br>754,000 | Rp3.114<br>Rp3.468                                                                                            | Re2.347.956.000<br>Rp2.014.572.000                                         | 2,876,000<br><b>TASS BAR</b>                                      |                  |                  |
|                                                                                                    | z                                                 |                                                    |                                                          |                           |                                    |                     | $R_{\rm P}$                                                            |                       |                                                             |                                         |                                               |                          | Gesem                                                                  | 676,000            | Rp3.295                                                                                                    | Rp2.227.420.000                                                            | 2.563.000                                                         |                  |                  |
|                                                                                                    | 13<br>14                                          |                                                    |                                                          |                           |                                    |                     | Rpt<br>Rp0                                                             |                       |                                                             |                                         |                                               |                          | <b>Total</b>                                                           | 9.291.000          |                                                                                                    | Re24.639.708.000                                                           | 30,548,000                                                        |                  |                  |
|                                                                                                    | <b>Tal</b><br>16<br>17<br>18<br>12<br>E<br>H<br>E |                                                    |                                                          |                           |                                    |                     | RpD<br>Rpd<br>Rpb<br>Rpo<br>Rpd<br>Rpd<br>Rpd<br>Red                   |                       |                                                             |                                         |                                               |                          | Cetatan                                                                |                    | Satuan bahan baku yang digunakan dalam satuan kliogram<br>Satuan mata uang yang digunakan dalam satuan ruplah | Harga bahan baku yang digunakan merupakan harga rata-rata untuk satu bulan |                                                                   |                  |                  |
| 地位或者和过程和视频和分析和分析和分析的过程或分布式的过去分词                                                                                                    | 24<br>N<br>۰.<br><b>zo</b><br>30                  |                                                    |                                                          |                           |                                    |                     | Rp0<br>Rpd<br>$\frac{Rp0}{Rp0}$<br>RpD<br>Kpd<br>$\frac{\pi p}{\pi p}$ |                       |                                                             |                                         |                                               |                          |                                                                        |                    |                                                                                                    |                                                                            |                                                                   |                  |                  |
|                                                                                                    |                                                   | $\lambda$                                          | <b>HOMEPAGE</b>                                          | <b>BAHAN BAKU</b>         |                                    | <b>TENAGA KERJA</b> |                                                                        | <b>LISTRIK</b>        | CPO                                                         | <b>PRODUKTIVITAS</b>                    | $\cdots$ +                                    | 100                      |                                                                        |                    |                                                                                                    |                                                                            |                                                                   | (B)              | 88<br>$+ 57$     |

**Tampilan Menu Bahan Baku**

Menu bahan baku bertujuan untuk mencatat bahan baku yang masuk baik dari kebun sendiri ataupun bahan baku yang dibeli dari petani. Pada menu ini terdiri dari 12 bulan dengan masing-masing bulan memiliki tabel bahan baku pembelian dari petani serta bahan baku kebun sendiri untuk mencatat bahan baku yang masuk. Setiap tabel bahan baku pembelian terdiri dari tanggal masuk, nomor pembelian, jumlah bahan baku, harga beli, serta total biaya pembelian. Tabel bahan baku kebun sendiri terdiri dari kolom tanggal, nomor bahan baku masuk, dan kuantitas bahan bahan baku yang masuk. Masing-masing tabel akan otomatis menjumlahkan total bahan baku pada akhir bulan. Setiap total bahan baku akhir bulan akan terinput secara otomatis pada tabel rekapitulasi bahan baku.

# 3) Menu tenaga kerja

|                                                                   | $\Leftrightarrow$             | <b>E</b> DESAIN PRODUKTIVITAS.xlsx<br>R <sub>0</sub> | $\qquad \qquad \Box$                        |                            |                                            |                              |      |                                                                                                    |                                   |                          |                               |                 |                                                    |                                                                         | $\bigcirc$ Go Premium $-\bigcirc$ X                                                             |       |
|-------------------------------------------------------------------|-------------------------------|------------------------------------------------------|---------------------------------------------|----------------------------|--------------------------------------------|------------------------------|------|----------------------------------------------------------------------------------------------------|-----------------------------------|--------------------------|-------------------------------|-----------------|----------------------------------------------------|-------------------------------------------------------------------------|-------------------------------------------------------------------------------------------------|-------|
| $\equiv$ Menu $\vee$<br>abç<br>Spell Check <sup>7</sup> Thesaurus | D<br>同<br>$\mathcal{P}$<br>5k | Simplified<br>要 Traditional Translation              | $\overline{\vee}$<br>Home<br>New<br>Comment | Insert                     | Page Layout<br>Delete Comment <a> Next</a> | Formulas                     | Data | Review<br>View<br>Previous & Show/Hide Comment C Reset Comment<br>Show All Comments CRESEt All Comments Lock Cell Unprotect Protect Workbook | <b>Table Tools</b><br>Options     | Tools<br>ΙÃ              | Developer<br>跖<br>Sheet       | FÃ              | Q Click to find commands<br>凨<br>Share<br>Workbook |                                                                         | $A$ $A \cdot M \cdot \Box$<br>Protect and Share Workbook<br>Allow Users to Edit Ranges Track Ch |       |
| W <sub>2</sub>                                                    |                               | Q fx LISTRIK                                         |                                             |                            |                                            |                              |      |                                                                                                    |                                   |                          |                               |                 |                                                    |                                                                         |                                                                                                 |       |
| $A$ $B$                                                           | $\epsilon$                    |                                                      | $\epsilon$                                  | $\sim$                     |                                            |                              |      | GHIJKLMNOPQRSTUVWXYZAABECADAEAFAGAHAIAIAKALAMANAO APAQ                                                                                       |                                   |                          |                               |                 | AR                                                 | AS.                                                                     |                                                                                                 | $A$ T |
|                                                                   |                               |                                                      |                                             |                            |                                            | <b>HOMEPAGE</b>              |      | LISTRIK                                                                                                    | <b>PROFIT LINKED PRODUCTIVITY</b> |                          | <b>CARA PENGGUNAAN</b>        |                 |                                                    |                                                                         |                                                                                                 |       |
|                                                                   |                               | <b>PT. CITRA INDAH PERTIWI</b>                       |                                             |                            |                                            | <b>BAHAN BAKU</b>            |      | opo                                                                                                    | <b>KESIMPULAN</b>                 |                          |                               |                 |                                                    |                                                                         |                                                                                                 |       |
|                                                                   |                               |                                                      |                                             |                            |                                            | <b>TENAGA KERJA</b>          |      | <b>PRODUKTIVITAS</b>                                                                                                    | <b>BIAYA</b>                      |                          |                               |                 |                                                    |                                                                         |                                                                                                 |       |
|                                                                   |                               | <b>PERIODE PENGUKURAN</b>                            |                                             |                            |                                            |                              |      |                                                                                                    |                                   |                          |                               |                 |                                                    |                                                                         |                                                                                                 |       |
|                                                                   | <b>JANUARI</b>                | <b>APRIL</b>                                         | <b>JULI</b>                                 | <b>OKTORER</b>             |                                            |                              |      |                                                                                                    |                                   |                          |                               |                 |                                                    |                                                                         |                                                                                                 |       |
|                                                                   | <b>FEBRUARI</b>               | MEL                                                  | <b>AGUSTUS</b>                              | <b>NOVEMBER</b>            |                                            |                              |      |                                                                                                    |                                   |                          |                               |                 |                                                    |                                                                         |                                                                                                 |       |
|                                                                   | <b>MARET</b>                  | <b>JUNI</b>                                          | <b>SEPTEMBER</b>                            | <b>DESEMBER</b>            |                                            |                              |      |                                                                                                    |                                   |                          |                               |                 |                                                    |                                                                         |                                                                                                 |       |
|                                                                   |                               | Januari                                              |                                             |                            |                                            |                              |      |                                                                                                    |                                   |                          |                               |                 |                                                    |                                                                         |                                                                                                 |       |
|                                                                   |                               |                                                      |                                             |                            |                                            |                              |      |                                                                                                    |                                   |                          |                               |                 |                                                    |                                                                         |                                                                                                 |       |
| <b>No</b>                                                         | Nama                          |                                                      |                                             |                            |                                            |                              |      | <b>Tanggal</b>                                                                                                    |                                   |                          | Jumlah                        |                 | <b>Bulan</b>                                       |                                                                         | <b>Total Tenaga Kerja Langsung</b>                                                              |       |
|                                                                   |                               | Upah<br>#N/A                                         | Bagian                                      | Jam Kerja<br><b>HN/A</b>   |                                            |                              |      | 1 2 3 4 5 6 7 8 9 10 11 12 13 14 15 16 17 18 19 20 21 22 23 24 25 26 27 28 29 30 31                                                          |                                   |                          | <b>Sakit Izin Hadir</b><br>25 | Januari         |                                                    | Jumlah Jam Tenaga Kerja Hadi Y Total Jam K                              | 2.600                                                                                           |       |
|                                                                   |                               | #N/A                                                 |                                             | #N/A                       |                                            |                              |      | <b>BRABBARARA RA RA RA RA RA RA RA RA</b>                                                                                                    |                                   | $\Omega$                 | 25                            | <b>Februari</b> |                                                    |                                                                         | 2.392                                                                                           |       |
|                                                                   |                               | #N/A                                                 |                                             | #N/A                       |                                            |                              |      | REFERENSERE FERENSERE FERENSER                                                                                                    |                                   |                          | $\overline{25}$               | Maret           |                                                    |                                                                         | 2,600                                                                                           |       |
|                                                                   |                               | <b>HNIA</b>                                          |                                             | <b>WN/A</b>                |                                            |                              |      |                                                                                                    |                                   |                          | 25                            | April           |                                                    |                                                                         | 2.496                                                                                           |       |
|                                                                   |                               | #N/A                                                 |                                             | #N/A                       |                                            |                              |      |                                                                                                    |                                   |                          | $\overline{25}$               | Mei             |                                                    |                                                                         | 1.768                                                                                           |       |
|                                                                   |                               | #N/A                                                 |                                             | #N/A                       |                                            |                              |      | <b>HEREBERHER FRA FRIERE FRIER FRIER</b>                                                                                                    |                                   |                          | $\overline{25}$               | Juni            |                                                    |                                                                         | 2.600                                                                                           |       |
|                                                                   |                               | #N/A                                                 |                                             | <b>WN/A</b>                |                                            |                              |      | <b>NNNNNNNNNNNNNNNNNNNNNNNNNNNN</b>                                                                                                    |                                   |                          | $\overline{25}$               | Juli            |                                                    |                                                                         | 2,704                                                                                           |       |
|                                                                   |                               | #N/A<br>#N/A                                         |                                             | <b>HN/A</b><br><b>EN/A</b> |                                            | HHHHHHHHHH HHHHHHHHH         |      | ннннн                                                                                                    |                                   |                          | $\overline{25}$<br>25         | <b>Agustus</b>  | <b>September</b>                                   |                                                                         | 2.392<br>2.600                                                                                  |       |
| 10                                                                |                               | #N/A                                                 |                                             | #N/A                       |                                            |                              |      | <b>HHHHHHHHHHHHHHHHHHHHHHHH</b>                                                                                                    |                                   |                          | 25                            | <b>Oktober</b>  |                                                    |                                                                         | 2,392                                                                                           |       |
| 11                                                                |                               | <b>BN/A</b>                                          |                                             | <b>WN/A</b>                |                                            | <b>NHHHHHHHHH HHHHHHHHHH</b> |      | ннннн                                                                                                    |                                   |                          | 25                            |                 | November                                           |                                                                         | 2.392                                                                                           |       |
| 12                                                                |                               | #N/A                                                 |                                             | #N/A                       |                                            |                              |      |                                                                                                    |                                   |                          | 25                            |                 | <b>Desember</b>                                    |                                                                         | 2.288                                                                                           |       |
| $\overline{13}$                                                   |                               | #N/A                                                 |                                             | #N/A                       |                                            |                              |      | l m<br>la la la la                                                                                                    |                                   |                          | $\overline{25}$               |                 |                                                    |                                                                         |                                                                                                 |       |
| 14                                                                |                               | <b>#N/A</b>                                          |                                             | <b>WN/A</b>                |                                            |                              |      |                                                                                                    |                                   | $\overline{\phantom{a}}$ | $\overline{25}$               |                 |                                                    |                                                                         |                                                                                                 |       |
| 15                                                                |                               | <b>#N/A</b>                                          |                                             | <b>HN/A</b>                |                                            |                              |      | <b>HHHHHHHHHHHHHHHHHHHHHHHH</b>                                                                                                    |                                   |                          | 25                            |                 |                                                    |                                                                         |                                                                                                 |       |
| 16                                                                |                               | #N/A                                                 |                                             | #N/A                       |                                            |                              |      | <b>BRABABARARA RARA RARA RARA RA</b>                                                                                                    |                                   |                          | 23                            |                 |                                                    |                                                                         |                                                                                                 |       |
| 17                                                                |                               | #N/A                                                 |                                             | #N/A                       |                                            |                              |      |                                                                                                    |                                   |                          | 25                            |                 |                                                    | $Upah\,per - Jam = \frac{Total\,Upah\,per - }{Total\,Unm\,Varian\,per}$ |                                                                                                 |       |
| $\rightarrow$<br>$\geq$                                           | HOMEPAGE                      | <b>BAHAN BAKU</b>                                    |                                             | <b>TENAGA KERJA</b>        |                                            | <b>CPO</b><br>LISTRIK        |      | <b>PRODUKTIVITAS</b>                                                                                                    | $\cdots +$<br>$\frac{1}{2}$       |                          |                               |                 |                                                    |                                                                         |                                                                                                 |       |

**Tampilan Menu Tenaga Kerja**

Menu tenaga kerja bertujuan untuk mengetahui total tenaga kerja langsung dan tenaga kerja tidak langsung yang hadir. Hal ini bertujuan agar penghitungan produktivitas tenaga kerja lebih efektif dikarenakan input tenaga kerja sesuai dengan tenaga kerja yang hadir bukan total tenaga kerja secara keseluruhan. Pada menu ini terdapat tabel yang terdiri dari kolom nama, bagian, tanggal, dan jumlah kehadiran. Tabel tenaga kerja terbagi menjadi tenaga kerja langsung dan tenaga kerja tidak langsung. Tenaga kerja langsung merupakan tenaga kerja yang berhubungan langsung dengan proses produksi. Pada kolom bagian pengguna bisa memilih bagian divisi sesuai nama pekerja. Pada kolom tanggal pengguna hanya tinggal mengetik kode sesuai kebutuhan. A untuk pekerja yang absen, I untuk pekerja yang izin, S untuk pekerja yang sakit dan H untuk pekerja yang hadir. Kolom jumlah akan terisi otomatis sesuai jumlah kode yang dan jenis kode yang diinput pada kolom tanggal.

Pada sebelah kanan atas menu terdapat dua tabel yaitu tabel total tenaga kerja langsung dan tabel total tenaga kerja tidak langsung. Tabel ini masing-masing terdiri dari bulan Januari-Desember. Pengguna menginput total tenaga kerja sesuai jumlah yang ada pada tabel absensi.

## 4) Menu pemakaian listrik

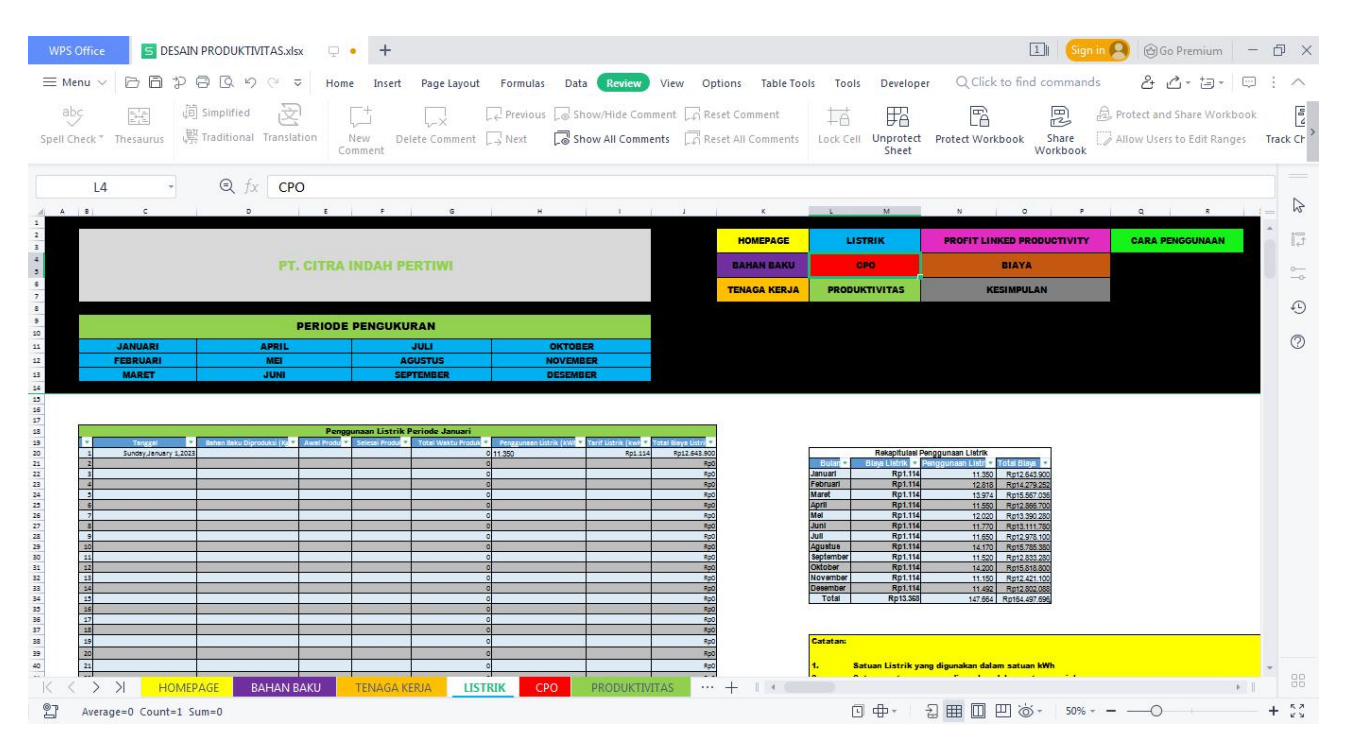

**Tampilan Menu Pemakaian Listrik**

Menu ini bertujuan untuk mengetahui jumlah pemakaian listrik pada proses pemgolahan CPO. Pada menu ini terdapat tabel utama yang terdiri dari beberapa kolom. Kolom tanggal merupakan hari dimana proses produksi berlangsung, kolom bahan baku diproduksi diisi dengan jumlah TBS yang diproduksi pada hari itu, kolom awal produksi diisi dengan waktu mulai produksi, kolom akhir produksi diisi dengan waktu selesainya produksi. Kolom total produksi terisi secara otomatis yang menunjukkan total waktu yang diperlukan dalam proses produksi TBS menjadi CPO. Kolom penggunaan listrik diisi dengan listrik yang terpakai dalam proses pengolahan. Kolom tarif listrik diisi sesuaitarif listrik pada saat itu. Kolom total biaya listrik terisi secara otomatis yang menunjukkan total biaya yang diperlukan selama proses pengolahan TBS menjadi CPO. Menu ini berisi tabel untuk masing-masing periode Januari-Dsember. Pada sebelah kanan atas terdapat tabel rekapitulasi penggunaan listrik setiap bulannya.

# 5) Menu produksi CPO

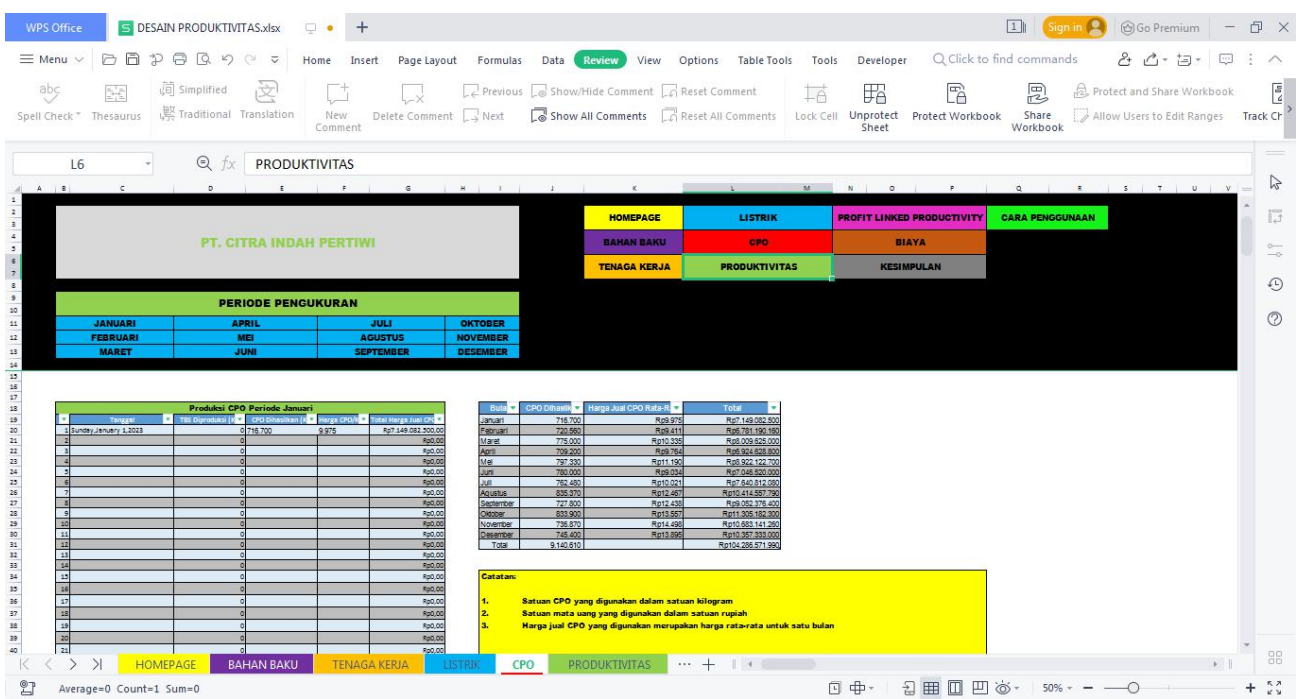

#### **Tampilan Menu Produksi CPO**

Menu ini bertujuan untuk mengetahui jumlah CPO yang dihasilkan tiap periodenya. Pada menu ini terdiri dari periode Januari-Desember dengan masing-masing periode terdapat tabel untuk menginput jumlah hasil produksi. Setiap tabel terdiri dari beberapa kolom, yaitu kolom tanggal diisi dengan hari produksi dihasilkan, kolom TBS diproduksi diisi dengan jumlah TBS yang diproduksi pada hari itu, kolom CPO dihasilkan diisi dengan jumlah CPO yang dihasilkan, kolom harga diisi dengan harga jual CPO saat itu dan kolom total harga jual akan terisi otomatis berdasarkan jumlah CPO yang diproduksi dengan harga jual. Pada kanan atas menu terdapat tabel rekapitulasi CPO yang dihasilkan setiap bulannya yang secara otomatis terisi.

# 6) Menu pengkuran produktivitas

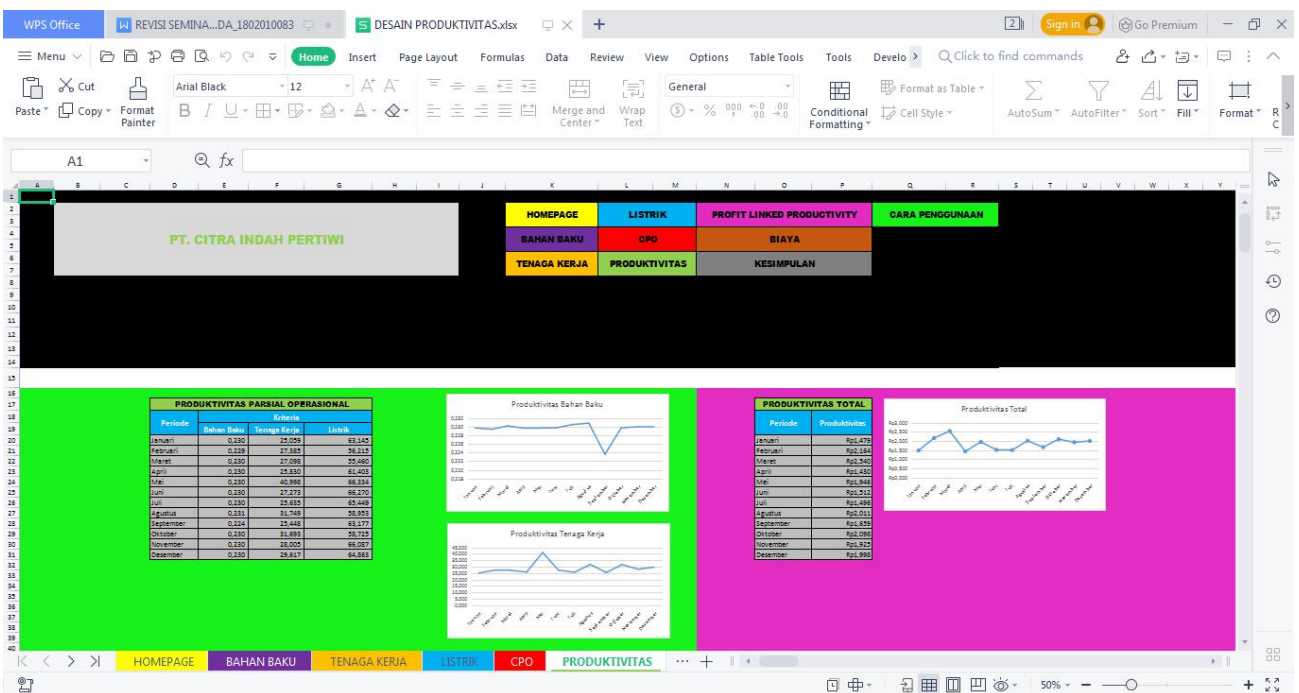

#### **Tampilan Menu Produktivitas**

Menu ini bertujuan untuk menghitung produktivitas parsial berdasarkan input dan output yang telah terisi pada menu sebelumya. Pada menu ini terdapat tabel produktivitas yang terdiri dari kolom periode, bahan baku, tenaga kerja, dan listrik. Setiap kolom input produktivitas akan secara otomatis terisi berdasarkan data yang telah diinput pada menu menu sebelumnya. Pada menu ini juga terdapat grafik yang menunjukkan perubahan produktivitas tiap periode masing-masing input yang akan otomatis tergambar. Menu ini diharapkan dapat menjadi panduan dan sumber informasi bagi manajemen dan perusahaan agar dapat mengetahui input mana yang mengalami penurunan produktivitas sehingga dapat ditingkatkan pada periode berikutnya.

# 7) Menu pengukuran *profit linked produktivity*

|                                                                                                    | <b>WPS Office</b>                            | <b>S</b> DESAIN PRODUKTIVITAS.xlsx                               | $+$<br>$\Box$ $\bullet$ |                                     |                                              |                                   |                                                                                     |              | 1                        | Sign in $\left  \mathbf{Q} \right $ (c) Go Premium $\left  -\mathbf{p} \right  \times$ |                                                                   |                      |
|----------------------------------------------------------------------------------------------------|----------------------------------------------|------------------------------------------------------------------|-------------------------|-------------------------------------|----------------------------------------------|-----------------------------------|-------------------------------------------------------------------------------------|--------------|--------------------------|----------------------------------------------------------------------------------------|-------------------------------------------------------------------|----------------------|
| $\equiv$ Menu $\vee$                                                                                                    | <b>DA</b>                                    | $\mathcal{P} \oplus \mathbb{R} \circ \circ$<br>$\overline{\vee}$ | Home<br>Insert          | Page Layout<br>Formulas             | Data<br>Review                               | View                              | Options Table Tools<br>Tools                                                        | Developer    | Q Click to find commands |                                                                                        | $A$ $A \cdot B \cdot \Box$ $\land$                                |                      |
|                                                                                                    |                                              |                                                                  |                         |                                     |                                              |                                   |                                                                                     |              |                          |                                                                                        |                                                                   |                      |
| abc                                                                                                    | 医脑<br>Spell Check " Thesaurus                | (可 Simplified<br>这<br>婴 Traditional Translation                  | <b>New</b><br>Comment   | Delete Comment <a> Next</a>         | Previous & Show/Hide Comment & Reset Comment |                                   | In<br>Show All Comments Reset All Comments Lock Cell Protect Sheet Protect Workbook | 昭            | 腎                        | 凨<br>Share<br>Workbook                                                                 | 2. Protect and Share Workbook<br>Allow Users to Edit Ranges Track |                      |
|                                                                                                    | K22                                          | $Q$ $fx$                                                         |                         |                                     |                                              |                                   |                                                                                     |              |                          |                                                                                        |                                                                   |                      |
| $\Delta$                                                                                                    |                                              |                                                                  | $\Box$                  |                                     |                                              | $\alpha$                          | H.                                                                                  | $\mathbf{I}$ |                          | M<br>$\mathbb{R}^n$                                                                    | $\boldsymbol{N}$                                                  | P                    |
| $\begin{array}{c cc}\n1 & 2 \\ \hline\n2 & 3 \\ \hline\n4 & 5 \\ \hline\n6 & 7 \\ \hline\n8 & 9 \\ \hline\n10\n\end{array}$ |                                              |                                                                  |                         |                                     |                                              |                                   |                                                                                     |              | <b>HOMEPAGE</b>          | <b>LISTRIK</b>                                                                         | <b>PROFIT LIN</b>                                                 | 同                    |
|                                                                                                    |                                              |                                                                  |                         | <b>PT. CITRA INDAH PERTIWI</b>      |                                              |                                   |                                                                                     |              | <b>BAHAN BAKU</b>        | CPO                                                                                    |                                                                   | $\frac{1}{2}$        |
|                                                                                                    |                                              |                                                                  |                         |                                     |                                              |                                   |                                                                                     |              | <b>TENAGA KERJA</b>      | <b>PRODUKTIVITAS</b>                                                                   | KE                                                                | $\odot$              |
|                                                                                                    |                                              |                                                                  |                         |                                     |                                              |                                   |                                                                                     |              |                          |                                                                                        |                                                                   | $\circledcirc$       |
|                                                                                                    |                                              |                                                                  |                         |                                     |                                              |                                   |                                                                                     |              |                          |                                                                                        |                                                                   |                      |
| $\overline{\mathbf{11}}$                                                                                                    |                                              |                                                                  |                         |                                     |                                              |                                   |                                                                                     |              |                          |                                                                                        |                                                                   |                      |
| $\begin{array}{c} 12 \\ 13 \\ 14 \end{array}$                                                                               |                                              |                                                                  |                         |                                     |                                              |                                   |                                                                                     |              |                          |                                                                                        |                                                                   |                      |
|                                                                                                    |                                              |                                                                  |                         |                                     |                                              |                                   |                                                                                     |              |                          |                                                                                        |                                                                   |                      |
| $15\,$                                                                                                    |                                              |                                                                  |                         |                                     |                                              |                                   |                                                                                     |              |                          |                                                                                        |                                                                   |                      |
| $16\,$                                                                                                    |                                              |                                                                  |                         | PROFIT LINKED PRODUCTIVITY FEBRUARI |                                              |                                   |                                                                                     |              |                          |                                                                                        |                                                                   |                      |
| $\begin{array}{c} 17 \\ 18 \end{array}$                                                                                     | Elemen -                                     | PO                                                               | P.                      | $PX \times P$                       | AQ                                           | $AO \times P$<br>$\mathbf{w}$     | $(PQ \times P) - (AQ \times P)$                                                     |              |                          |                                                                                        |                                                                   |                      |
| 19                                                                                                    | Bahan baku                                   | 3.136.804                                                        | Rp3.396                 | Rp10.652.585.309                    | 3.141.000                                    | Rp10.666.836.000                  | $-Rp14.250.691$                                                                     |              |                          |                                                                                        |                                                                   |                      |
| 20                                                                                                    | Tenaga                                       | 28.754                                                           | Rp6.019                 | Rp173.056.685                       | 26.312                                       | Rp158.359.259                     | Rp14.697.425                                                                        |              |                          |                                                                                        |                                                                   |                      |
|                                                                                                    | Listrik<br>Total                             | 11.411                                                           | Ro1.114                 | Ro12,711.997<br>Rp10.838.353.992    | 12.818                                       | Ro14.279.252<br>Rp10.839.474.511  | -Rp1.567.255<br>-Rp1.120.520                                                        |              |                          |                                                                                        |                                                                   |                      |
| 21<br>22<br>23<br>24<br>25<br>26                                                                                            |                                              |                                                                  |                         |                                     |                                              |                                   |                                                                                     |              |                          |                                                                                        |                                                                   |                      |
|                                                                                                    |                                              |                                                                  |                         |                                     |                                              |                                   |                                                                                     |              |                          |                                                                                        |                                                                   |                      |
|                                                                                                    |                                              |                                                                  |                         | PROFIT LINKED PRODUCTIVITY MARET    |                                              |                                   |                                                                                     |              |                          |                                                                                        |                                                                   |                      |
|                                                                                                    | Elemen -                                     | PO<br>3,378,310                                                  |                         | $PX \times P$                       | AQ.                                          | $AQ \times P$                     | $(PQ \times P) - (AQ \times P)$                                                     |              |                          |                                                                                        |                                                                   |                      |
| 27                                                                                                    | Bahan baku<br>Tenaga                         | 28.300                                                           | Rp3.536<br>Rp6.019Rp    | Rp11.945.703.897<br>170.323.673     | 3.367.000<br>28.600                          | Rp11,905,712,000<br>Rp172.129.630 | Rp39.991.897<br>-Rp1.805.956                                                        |              |                          |                                                                                        |                                                                   |                      |
| 28<br>29                                                                                                    | Listrik                                      | 13.786                                                           | Rp1.114                 | Rp15.358.083                        | 13.974                                       | Rp15.567.036                      | $-Rp208.953$                                                                        |              |                          |                                                                                        |                                                                   |                      |
| 30                                                                                                    | Total                                        |                                                                  |                         | Rp12.131.385.653                    |                                              | Rp12.093.408.666                  | Rp37.976.988                                                                        |              |                          |                                                                                        |                                                                   |                      |
|                                                                                                    |                                              |                                                                  |                         |                                     |                                              |                                   |                                                                                     |              |                          |                                                                                        |                                                                   |                      |
| $\frac{31}{32}$                                                                                                    |                                              |                                                                  |                         |                                     |                                              |                                   |                                                                                     |              |                          |                                                                                        |                                                                   |                      |
| 33                                                                                                    |                                              |                                                                  |                         | PROFIT LINKED PRODUCTIVITY APRIL    |                                              |                                   |                                                                                     |              |                          |                                                                                        |                                                                   |                      |
| 2.8                                                                                                    | <b>Cia</b><br>$\rightarrow$<br>$\rightarrow$ | ы<br><b>TENAGA KERJA</b><br><b>LISTRIK</b>                       | ы<br>CPO                | $PY + P$                            | $\overline{a}$                               |                                   | $IPQ \times PI$ , $IQQ \times PI$                                                   |              |                          |                                                                                        | $k$                                                               | 88                   |
| K<br>$\langle$                                                                                                    |                                              |                                                                  |                         | <b>PRODUKTIVITAS</b>                | <b>PROFIT LINKED PRODUCTIVITY</b>            | $\cdots$ +                        | $\vert \vert$ 4                                                                     |              |                          |                                                                                        |                                                                   |                      |
| $2^{\circ}$                                                                                                    |                                              |                                                                  |                         |                                     |                                              |                                   |                                                                                     | 回 中          | 2 田 田<br>凹 卤-            | -0<br>$60\% - - -$                                                                     |                                                                   | $\frac{5}{2}$<br>$+$ |

**Tampilan Menu Profit Linked Productivity**

Menu ini bertujuan untuk mengetahui perubahan laba akibat adanya perubahan produktivitas. Pada menu ini terdapat tabel rekapitulasi data produktivitas serta tabel pengukuran *profit linked productivity* untuk masing-masing bulan. Setiap tabel pengukuran profit linked productivity akan terisi secara otomatis berdasarkan data yang telah diisi pada menu-menu sebelumnya. Pengukuran profit linked productivity ini diharapkan dapat menjadi informasi bagi perusahaan untuk mengetahui laba yang berubah berdasarkan perubahan produktivitas. Perusahaan juga dapat mengetahui input mana yang menyebabkan laba meningkat atau menurun akibat dari perubahan produktivitas.

# 8) Menu Biaya

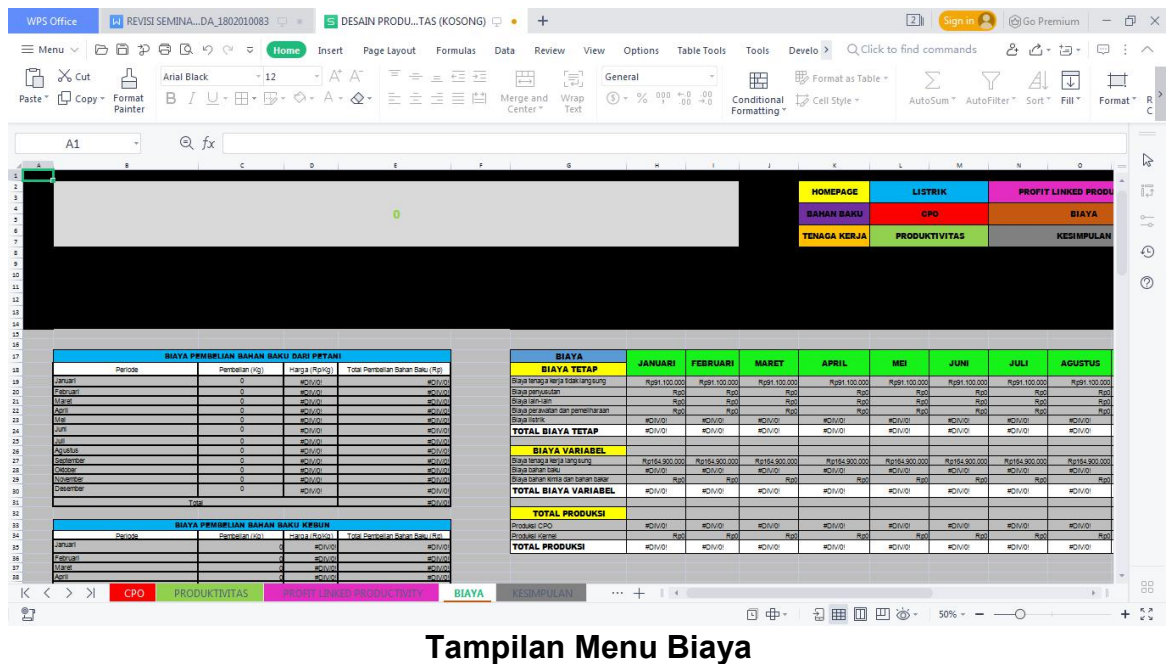

Menu biaya berisikan data mengenai keseluruhan biaya yang digunakan dalam proses produksi. Terdapat beberapa tabel yang sudah secara otomatis berisi jika halaman depan aplikasi diisi dan ada beberapa tabel yang harus diisi manual agar diperoleh hasil penghitungan untuk produktivitas total.

9) Menu Kesimpulan

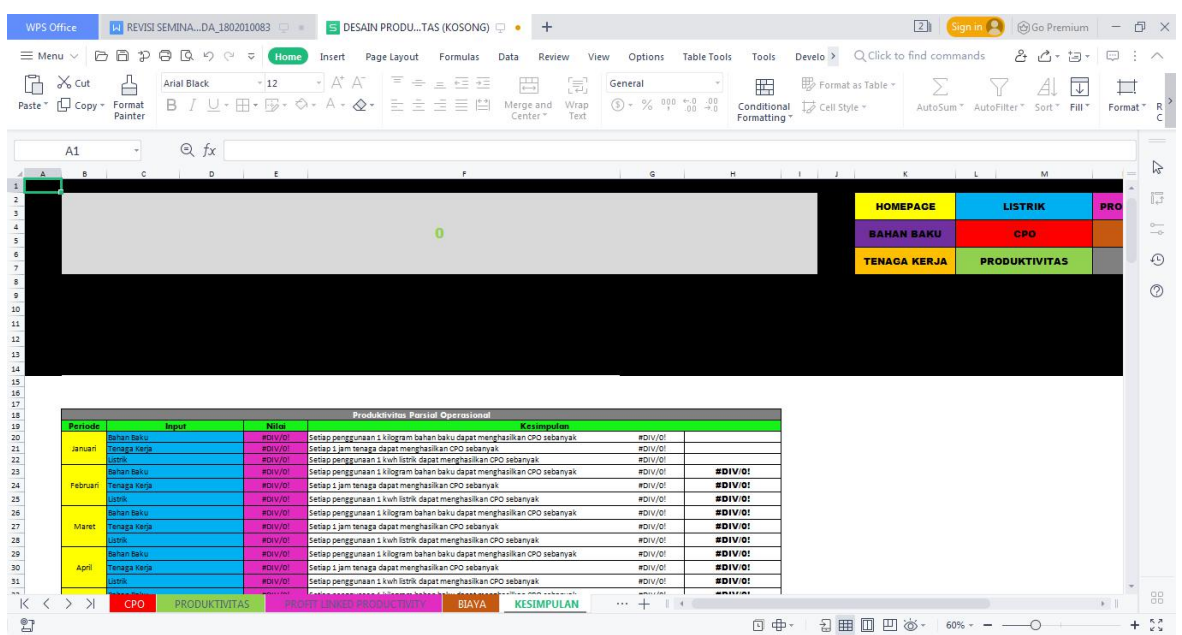

**Tampilan Menu Kesimpulan**

Menu kesimpulan berisikan hasil analisis dari penghitungan produktivitas dan *profit linked productivity*. Pada menu ini user dapat mengetahui apakah penggunaan bahan baku, tenaga kerja, serta listrik pada periode pengukuran sudah efektif atau belum.

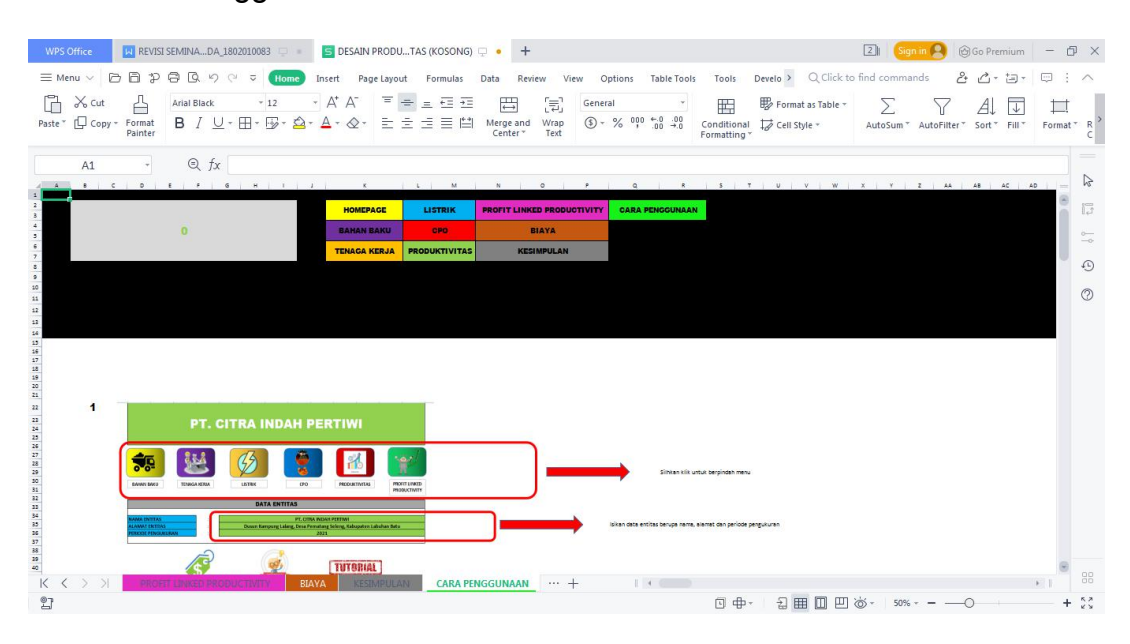

#### 10) Menu Cara Penggunaan

#### **Tampilan Menu Cara Penggunaan**

Menu ini berisi panduan bagaimana user menggunakan aplikasi penghitungan produktivitas dan *profit linked productivity.* Panduan penggunaan disertai dengan gambar untuk setiap penjelasan agar user dapat lebih mudah memahami.

Lampiran 2. Modul Aplikasi

1) Tampilan awal

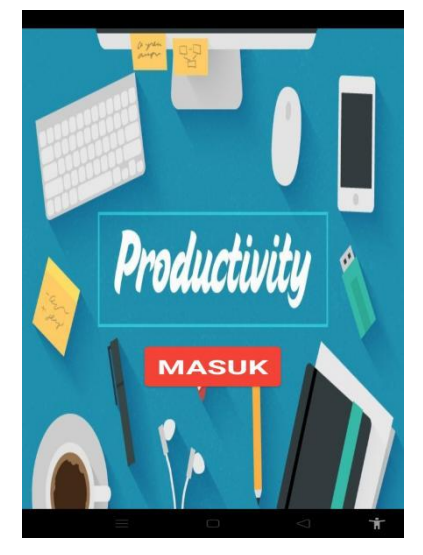

## **Tampilan Awal Aplikasi**

Tampilan menu awal aplikasi terlihat seperti pada Gambar 6.8. Pada tampilan awal terdapat 1 tombol yang bisa digunakan untuk masuk ke halaman selanjutnya.

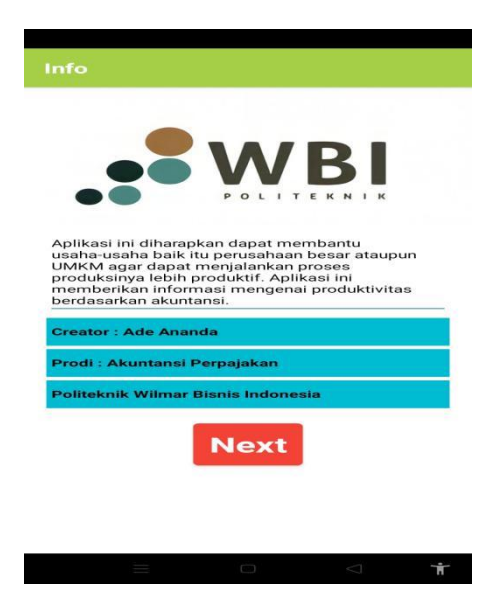

2) Menu info Aplikasi

**Tampilan Info Aplikasi**

Tampilan info aplikasi berisi informasi mengenai tujuan pembuatan aplikasi dan informasi creator aplikasi. Pada menu ini terdapat tombol next untuk masuk ke halaman berikutnya.

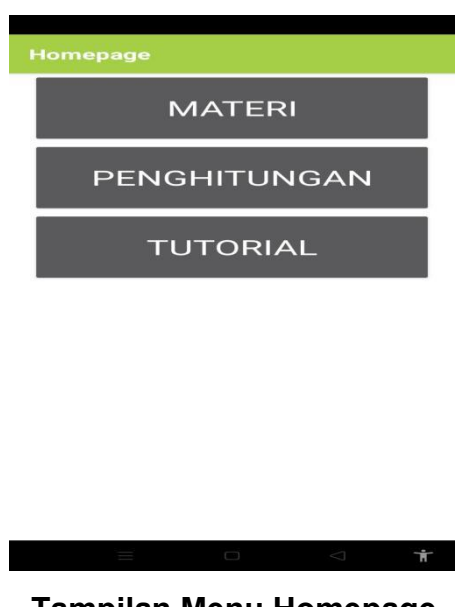

#### 3) Menu *homepage*

**Tampilan Menu Homepage**

Menu homepage memiliki 3 menu utama. Materi yang berisi materi pembahasan mengenai produktivitas. Penghitungan berisi penghitungan produktivitas secara sederhana. Tutorial berisi panduan bagaimana menggunakan desain penghitungan produktivitas pada Microsoft Excel.

4) Menu materi pembahasan

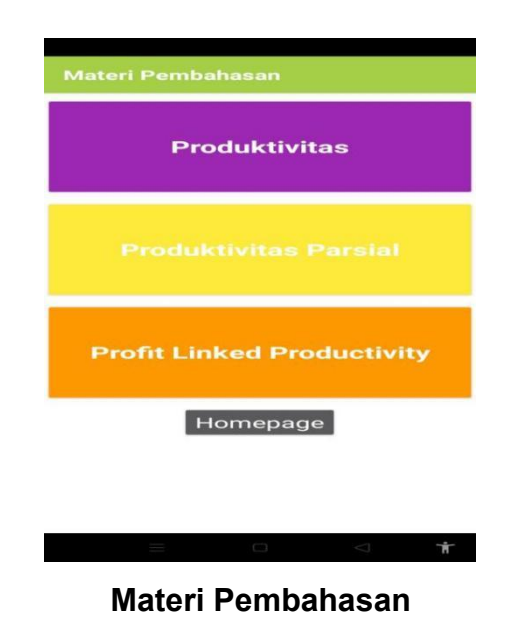

Materi pembahasan memiliki 3 materi utama, yaitu produktivitas, produktivitas parsial, dan profit linked productivity. Setiap menu materi pembahasan dapat diklik untuk membuka materi .

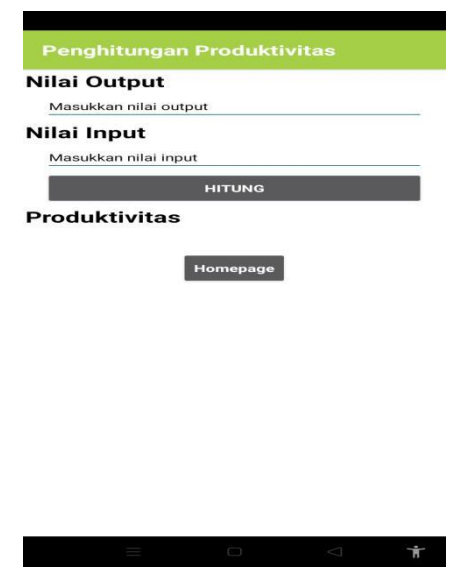

5) Menu penghitungan produktivitas

**Tampilan Menu Penghitungan Produktivitas**

Pada menu penghitungan produktivitas, *user* dapat mencoba menghitung nilai produktivitas. *User* hanya perlu memasukkan nilai output dan nilai inputkemudian mengklik tombol hitung untuk mendapatkan nilai produktivitas.

6) Menu tutorial

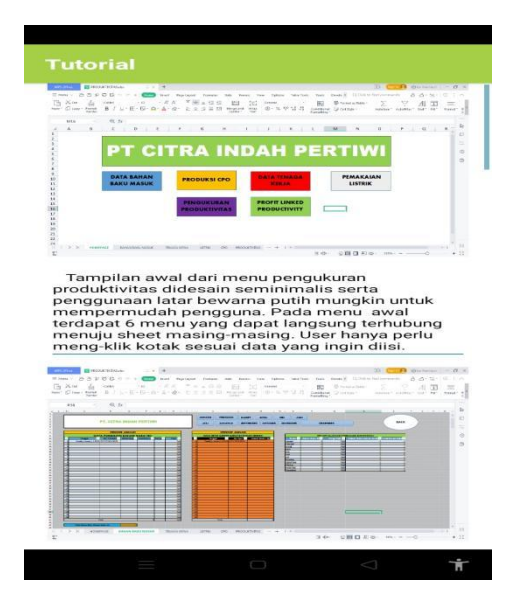

**Tampilan Awal Menu Tutorial**

Pada menu tutorial ini berisi panduan mengenai penggunaan desain penghitungan produktivitas pada Microsoft excel.

Lampiran 3. Link download modul aplikasi

<https://drive.google.com/file/d/1d-nU1OGbwcfInkyjlp7cGR6v8lxdenv9/view?usp=drivesdk>

Lampiran 4. Link download Microsoft excel untuk penghitungan produktivitas

[https://docs.google.com/spreadsheets/d/14](https://docs.google.com/spreadsheets/d/1cv9UxFc8OoKQliOoiSeTm8Uyv7XHeWeo/edit?usp=drivesdk&ouid=108924739900358498285&rtpof=true&sd=true)5 nEAndxWCGtboW4rjeu9ydZNq1hz1o/edit?usp=drivesdk&ouid=108924739900358498285 &rtpof=true&sd=true

Lampiran 5. Flowchart Design Microsoft Excel

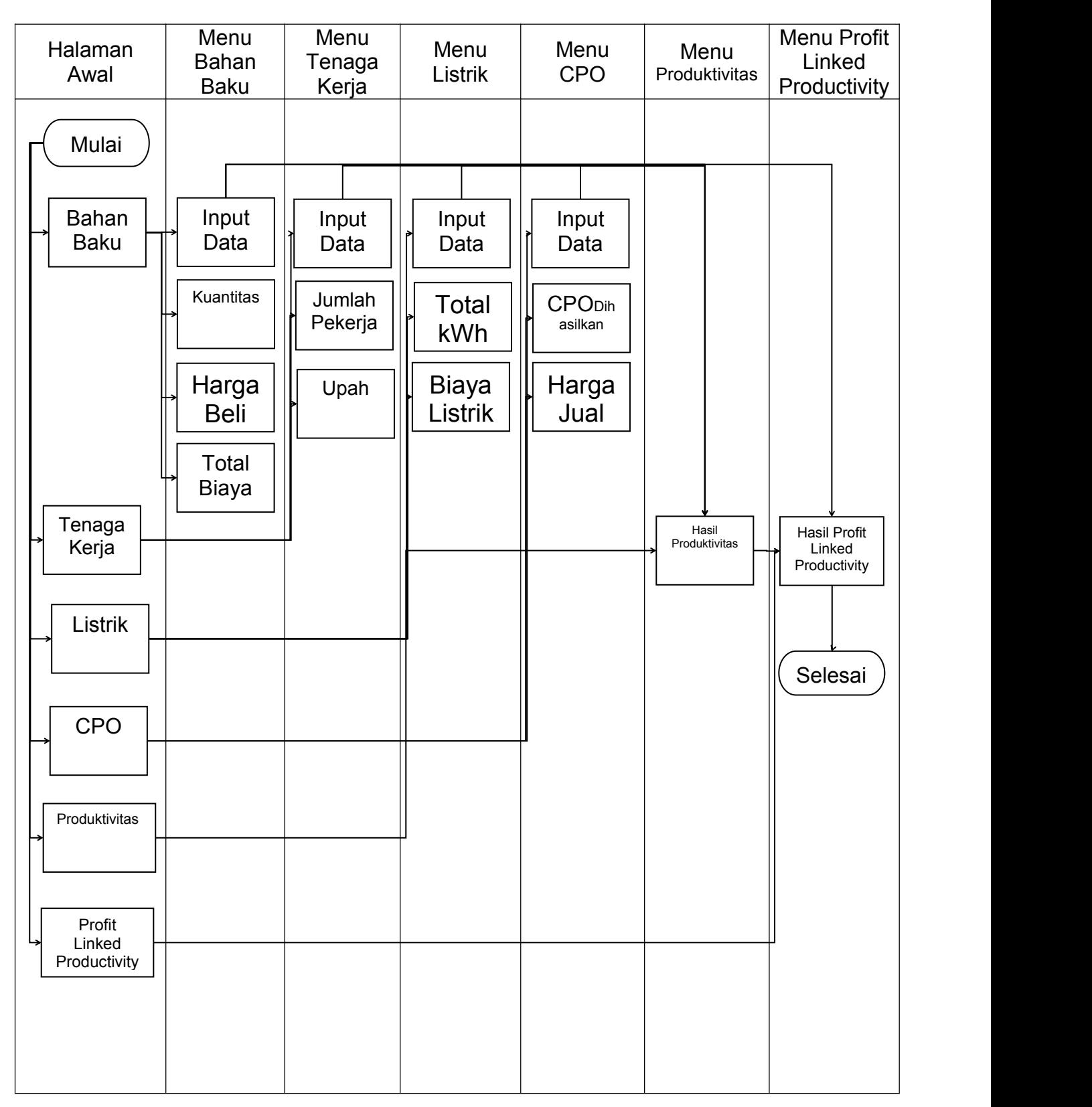

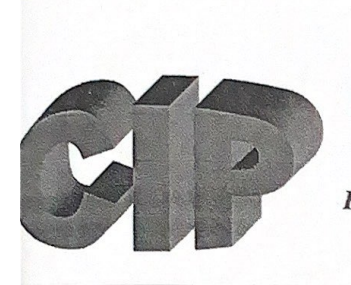

# PT CITRA INDAH PERTIWI PALM OIL MILL

Factory: Jl. Pembangunan, Dusun Kp. Lalang, Desa Pematang Seleng, Kecamatan Bilah Hulu, Kabupaten Labuhanbatu Sumatera Utara - Indonesia

# **SURAT KETERANGAN**

No. 002/CIP/S-Ket/X/2022

Dengan hormat,

Yang bertanda tangan di bawah ini. : Mame Selamat Nama Jabatan : Mill Manager Alamat : Dusun Kampung Lalang, Desa Pematang Seleng, Kec. Bilah Hulu, Kab. Labuhanbatu

Dengan ini menerangkan bahwa,

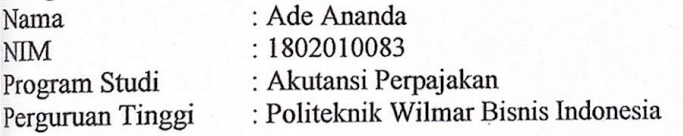

Adalah benar telah melakukan penelitian desain produktivitas pengolahan minyak kelapa sawit menggunakan profit linked productivity pada PT Citra Indah Pertiwi (CIP) Kabupaten Labuhanbatu. Periode penelitian April s.d. Juni 2022.

Demikian surat keterangan ini dibuat dengan sebenarnya, atas kerjasama dan perhatiannya kami ucapkan terima kasih.

Pematang Seleng, 12 Oktober 2022

PT Citra Indah Pertiwi PERTIWI PT.CITRA-IND PMKS PEMATANG SELENG **Mame Sélamat** Mill Manager

Tembusan: Arsip